## 佛山市(禅城区)不动产登记信息查询结果

重要说明:本查询结果涂改、复印无效;本结果不作为权利凭证,仅供参考,最终以实体档案为准。查询人对本查询结果负有保密义<br>务,如给当事人造成损失及其他后果,查询人应负完全责任。

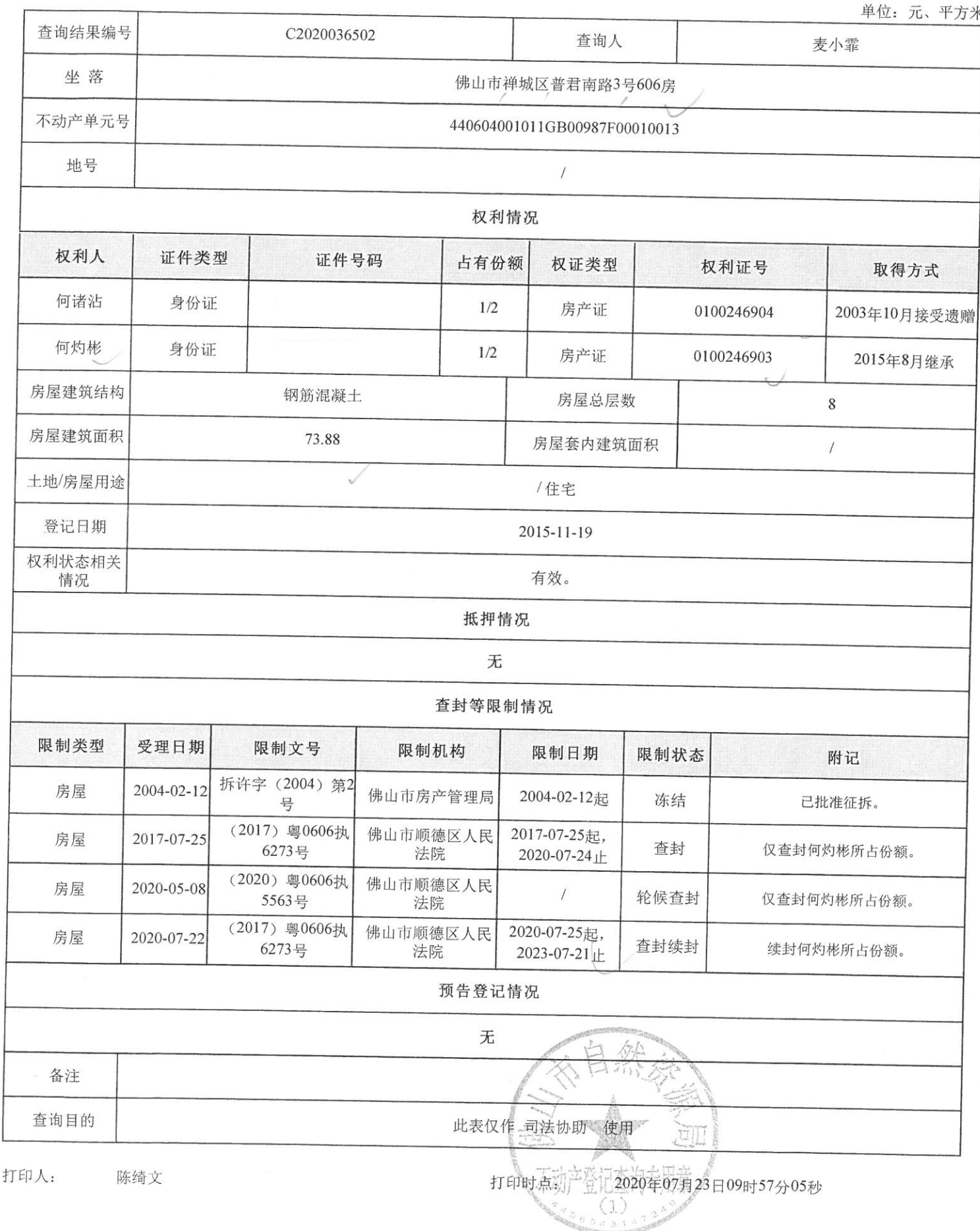

第1页,共1页

## 佛山市(禅城区)不动产登记信息查询结果

重要说明: 本查询结果涂改、复印无效; 本结果不作为权利凭证, 仅供参考, 最终以实体档案为准。查询人对本查询结果负有保密义 务, 如给当事人造成损失及其他后果, 查询人应负完全责任。

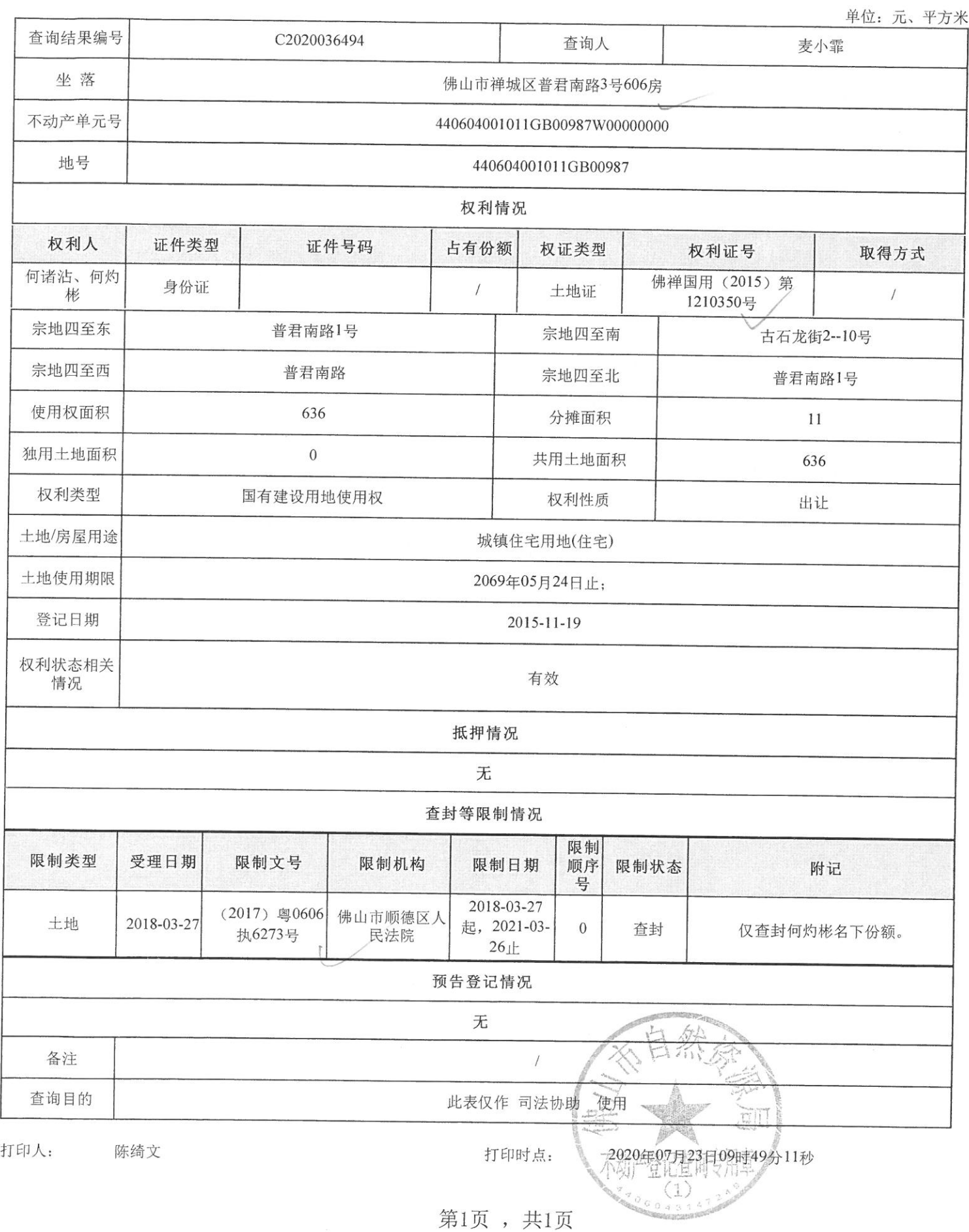

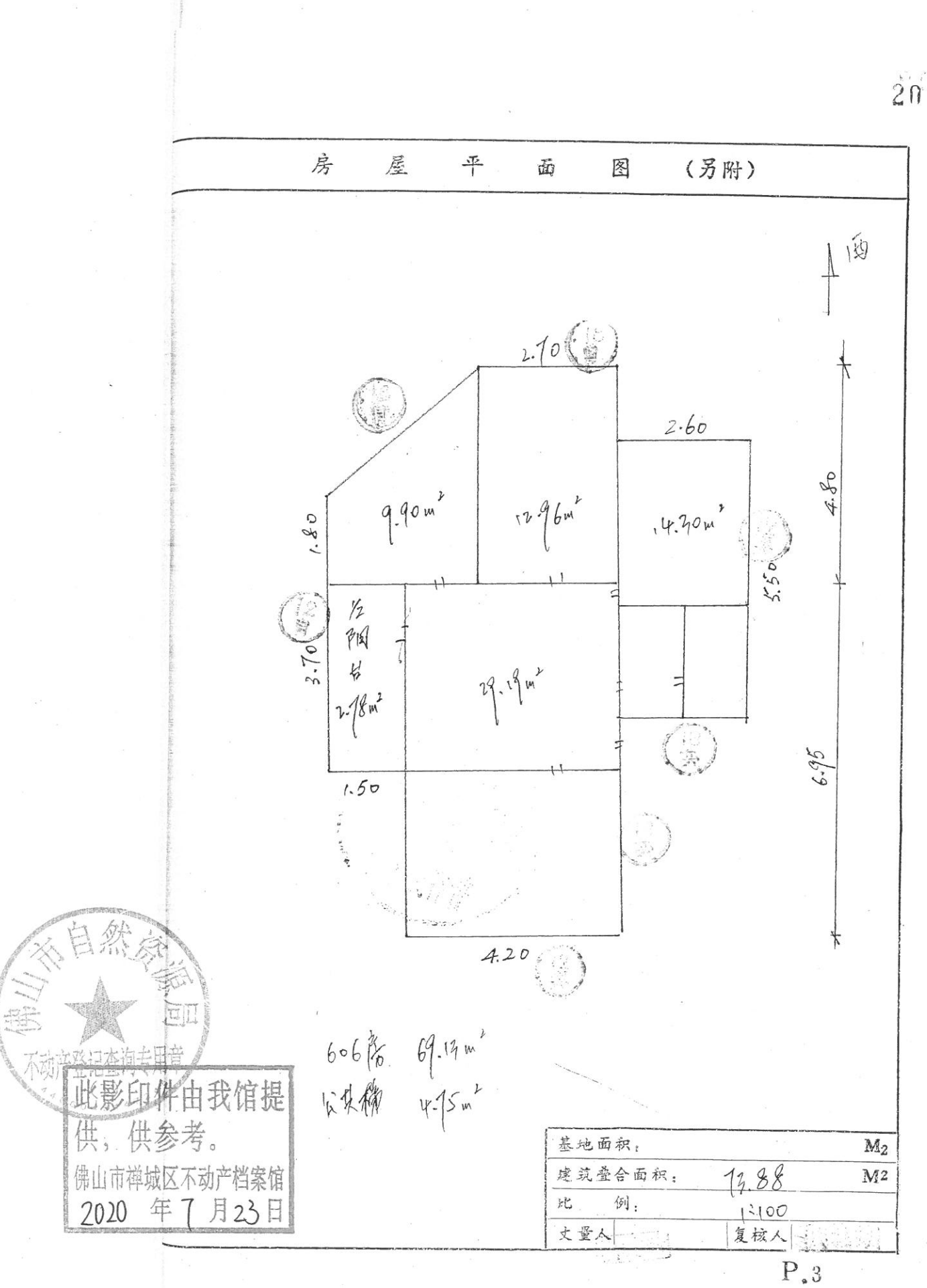

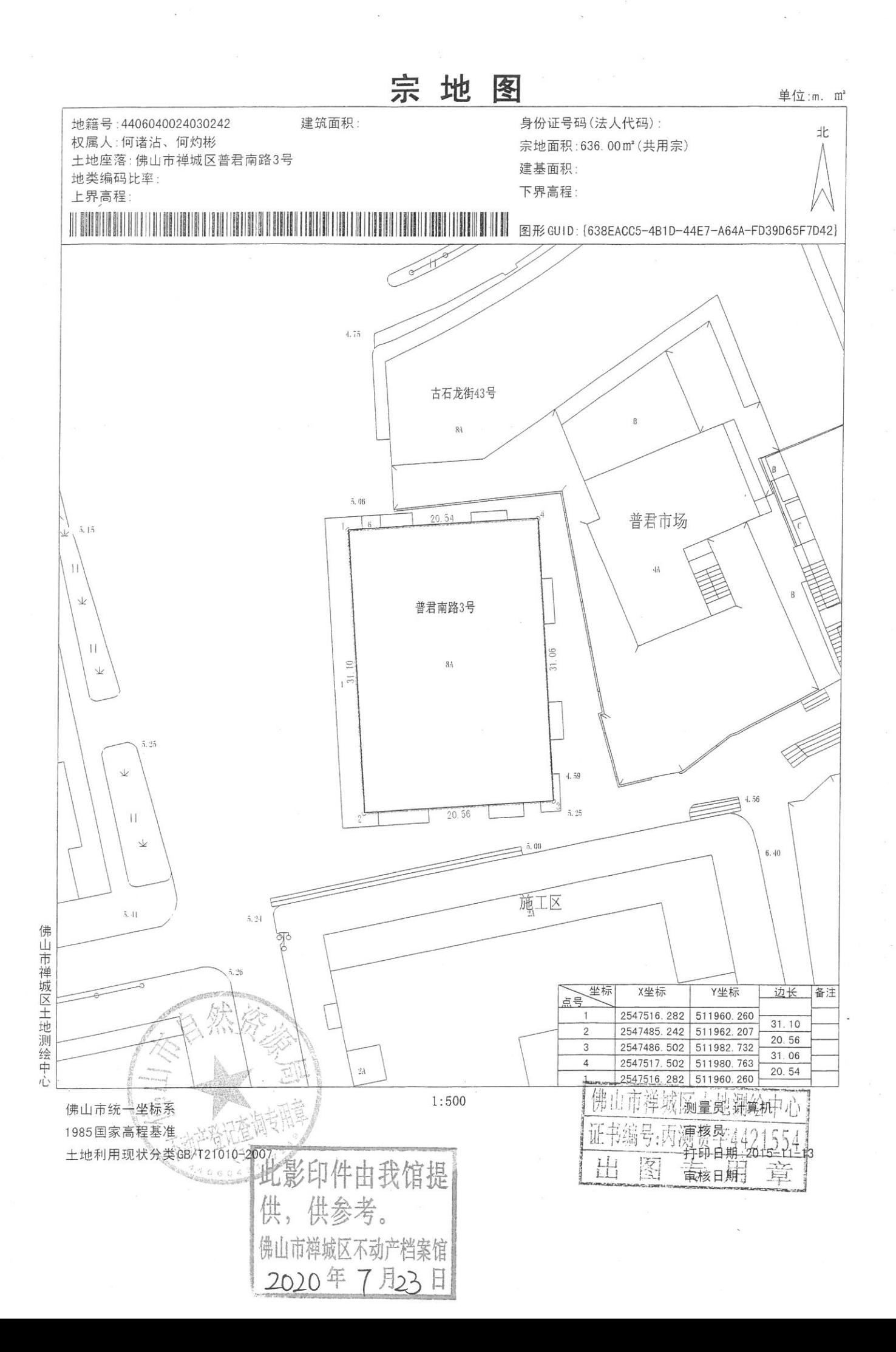